### **Sketch Engineのログイン手順について**

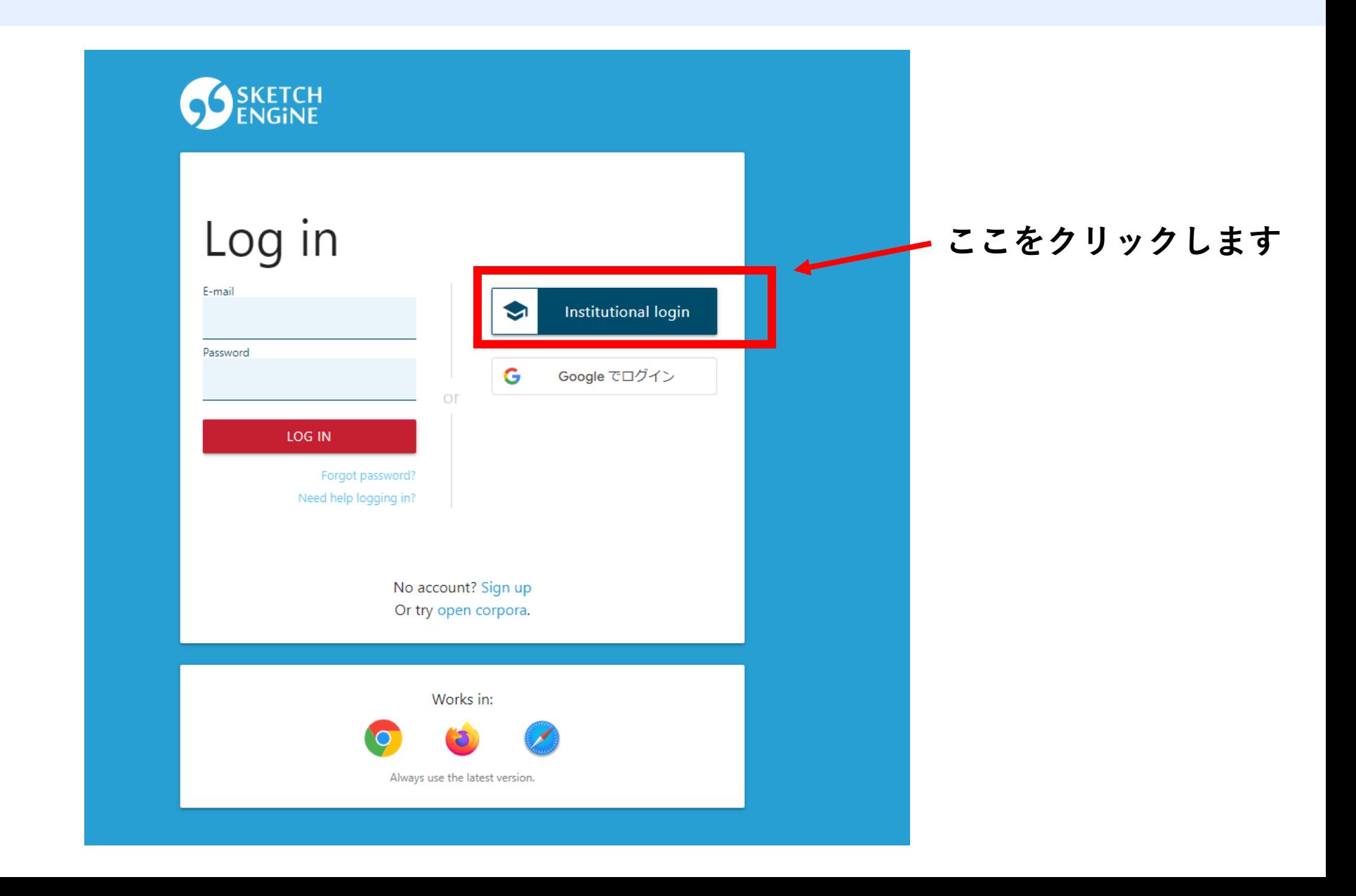

# **Sketch Engineのログイン手順について**

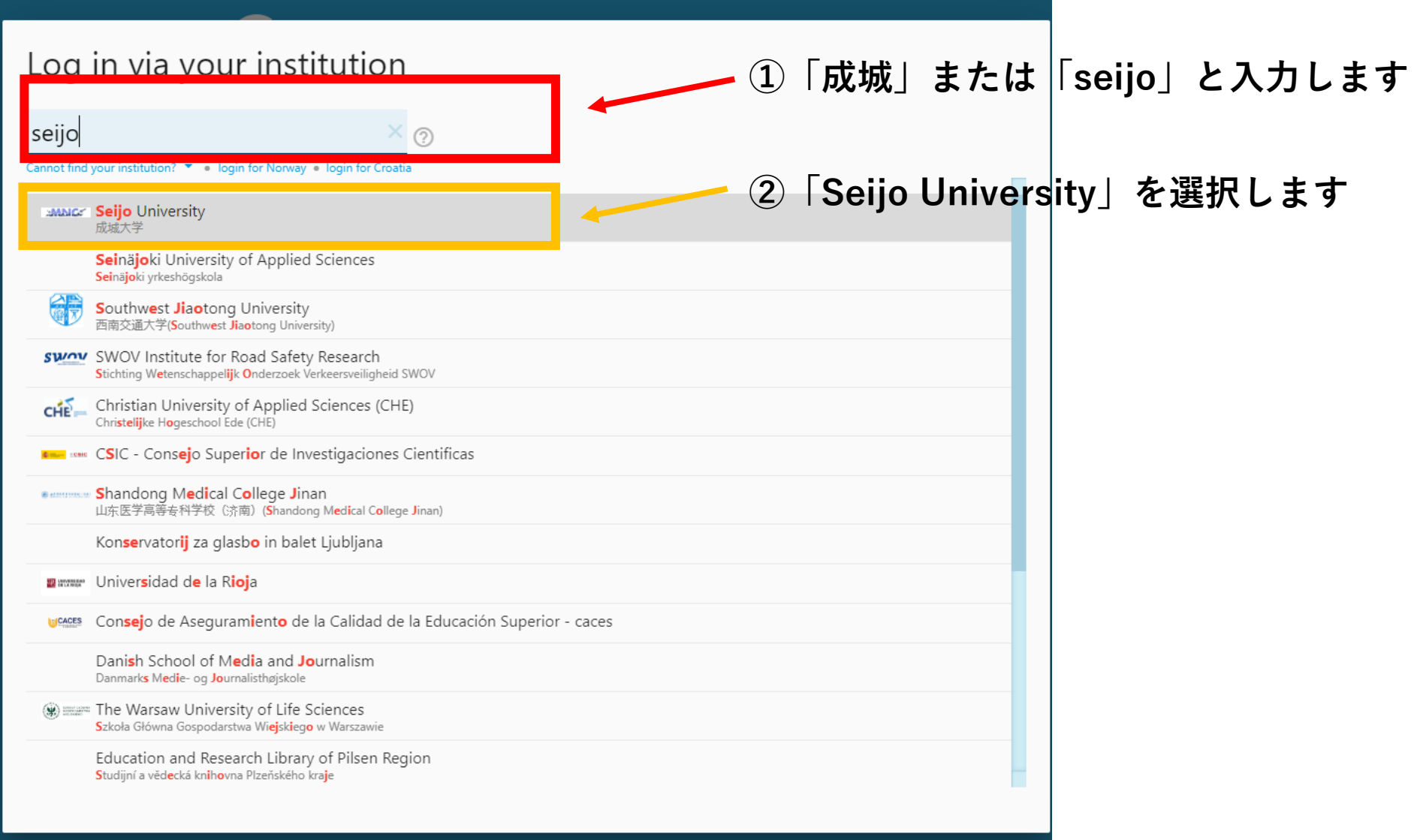

### **Sketch Engineのログイン手順について**

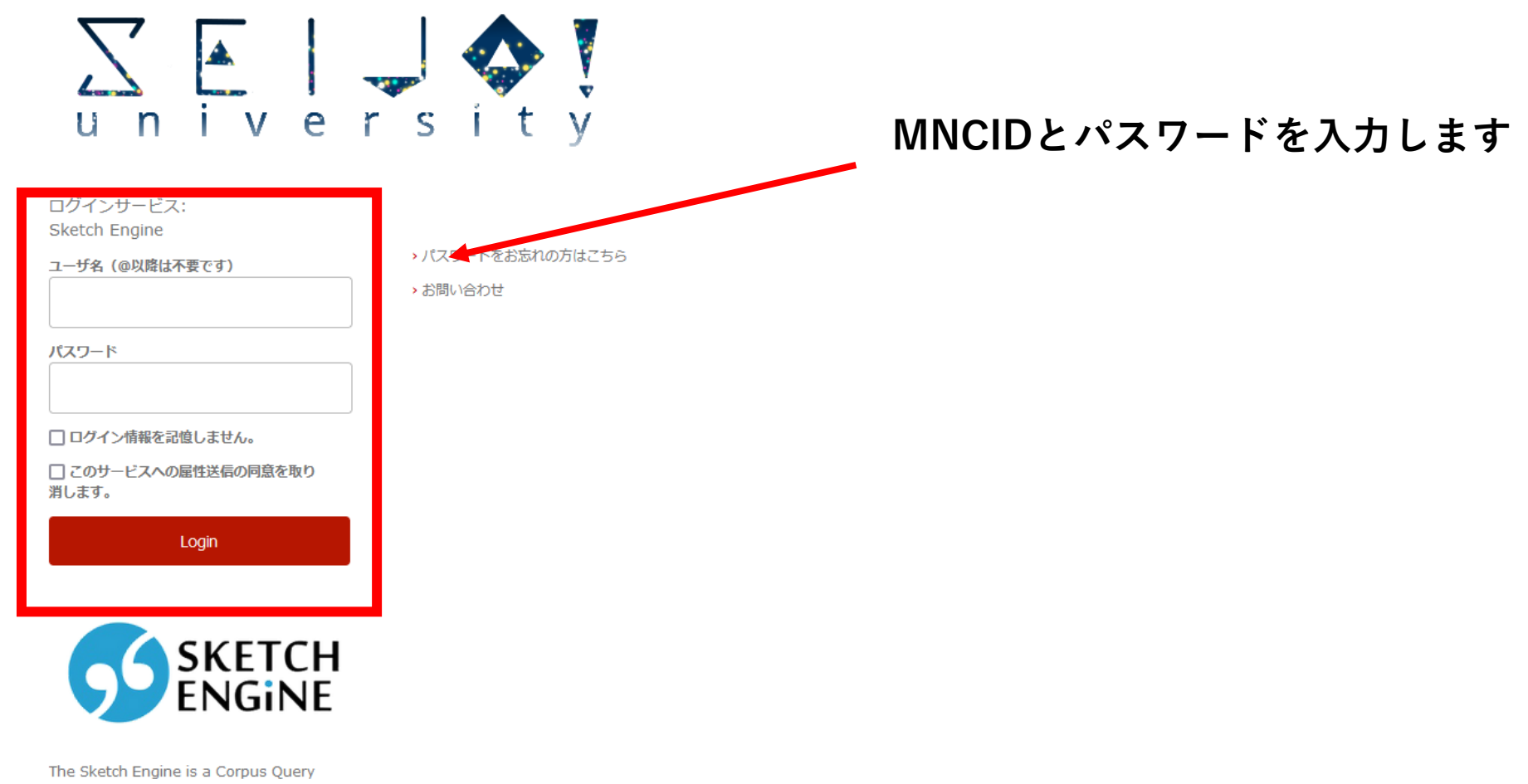

System allowing you to research how words behave.

# **Sketch Engineの初期登録について <初回のみ> Sketch Engineのログイン手順について**

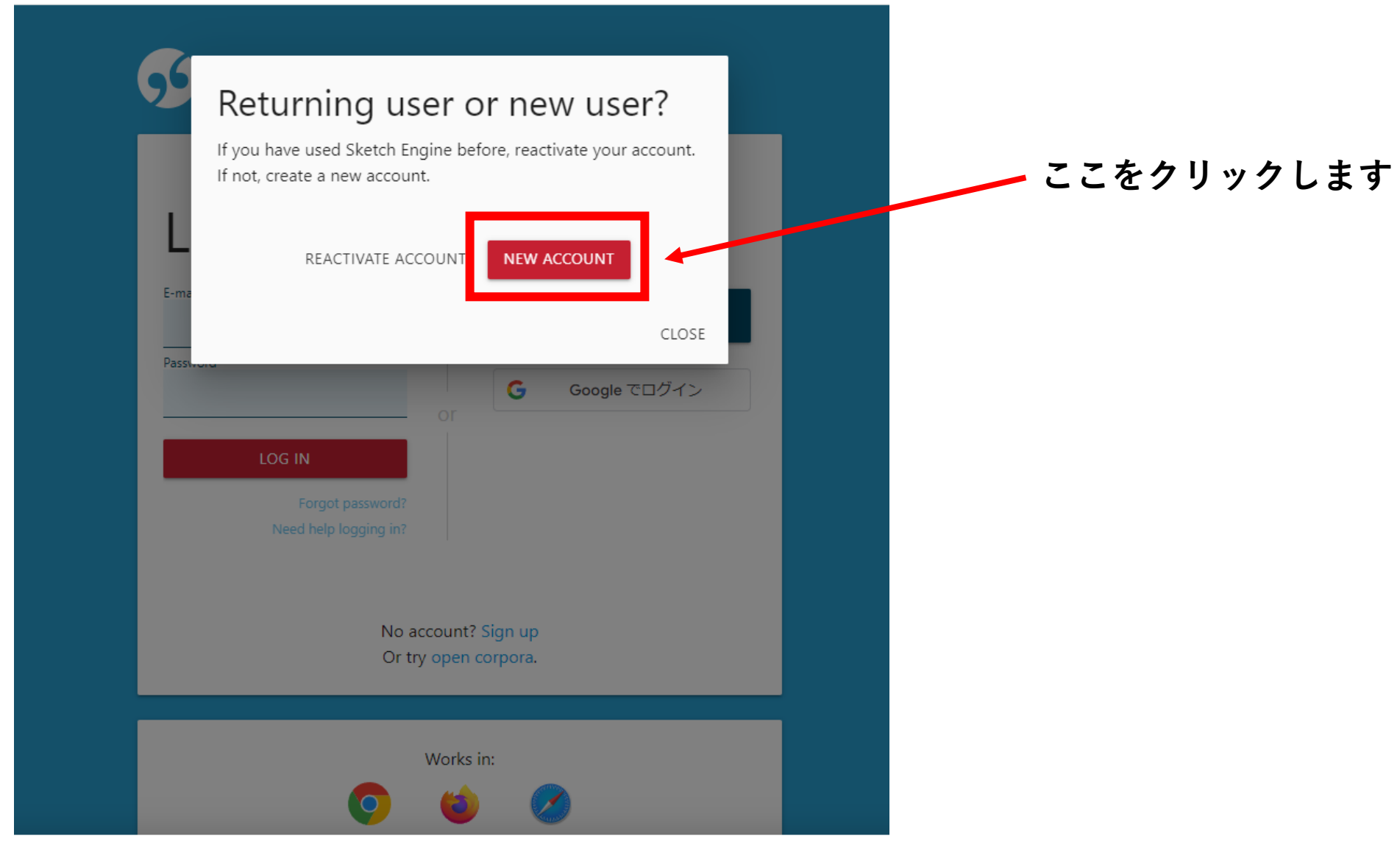

# **Sketch Engineの初期登録について <初回のみ> Sketch Engineのログイン手順について**

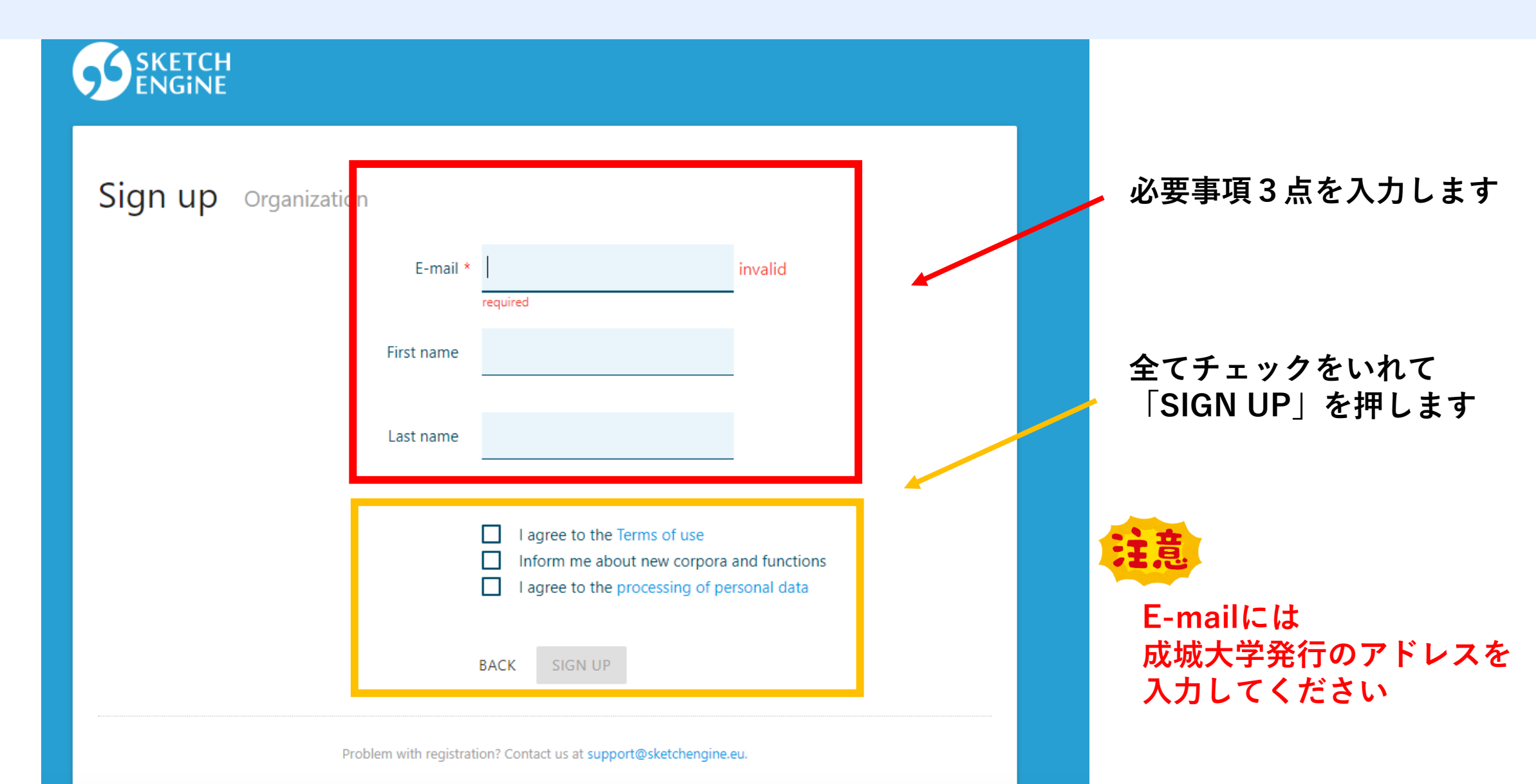

# **Sketch Engineの初期登録について <初回のみ> Sketch Engineのログイン手順について**

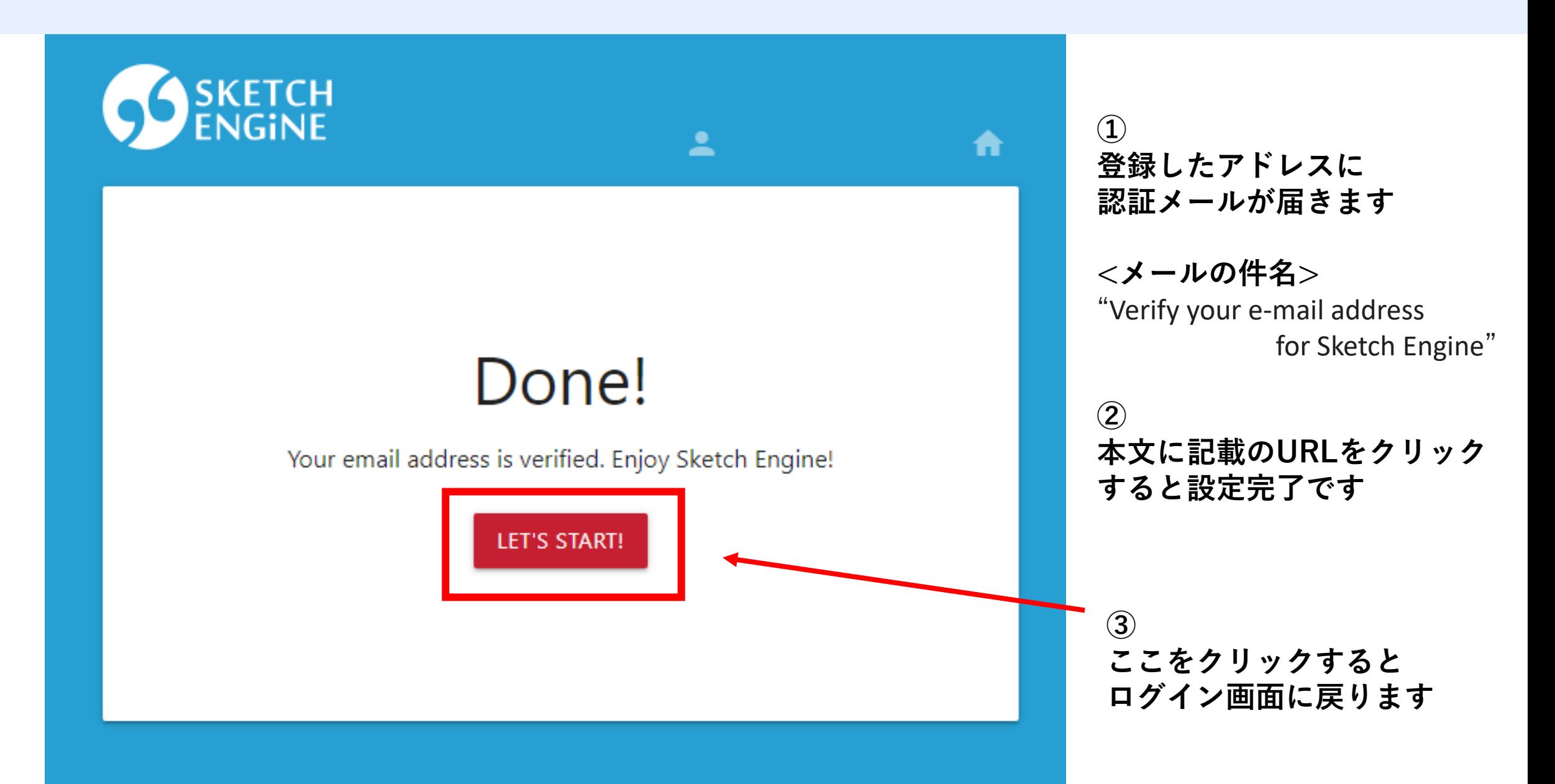

# **Sketch Engineのログイン後のトップページ**

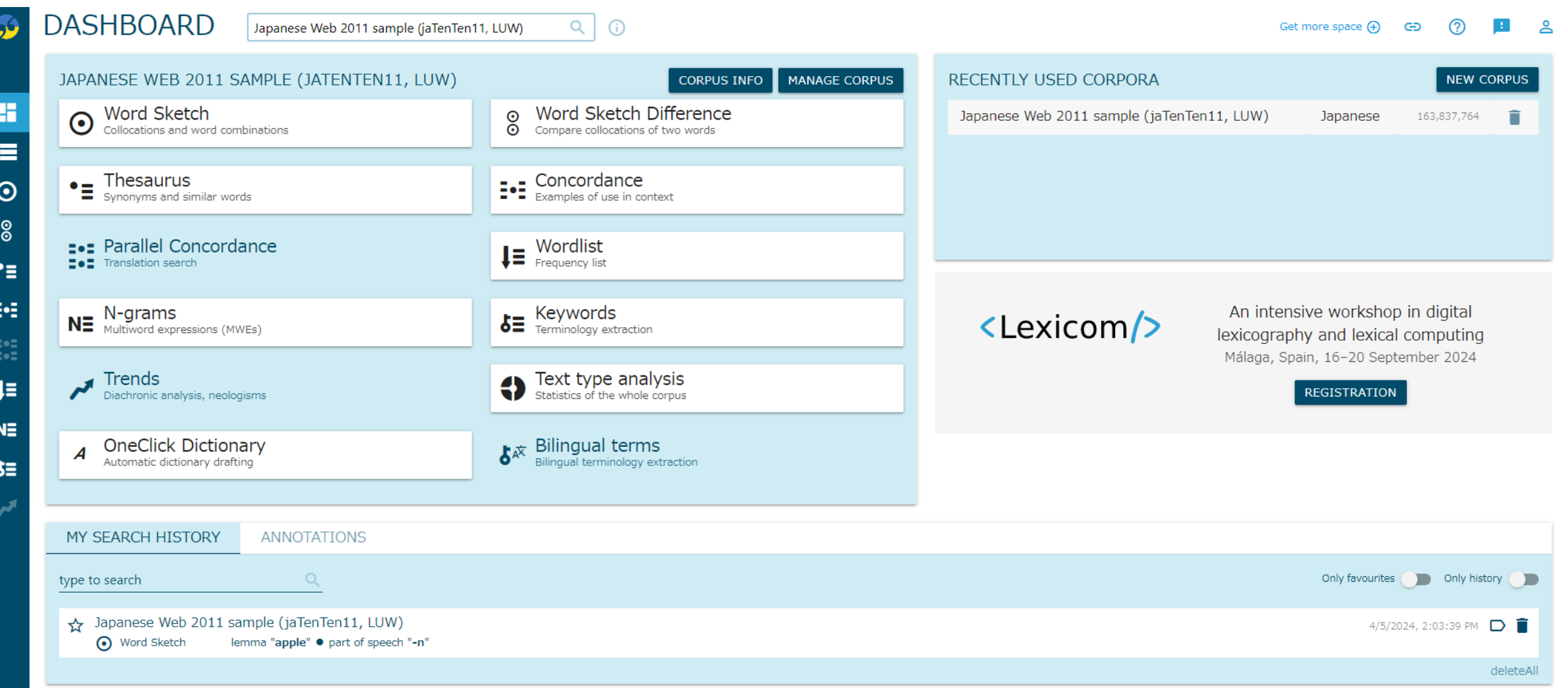